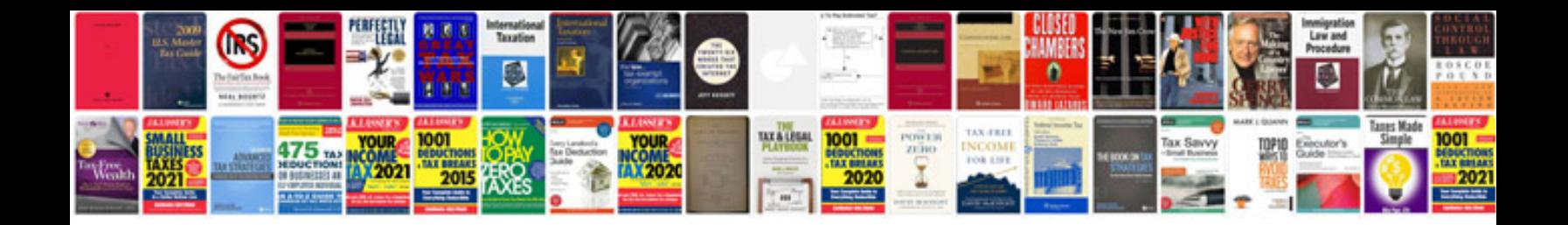

**Chevy captiva 2017**

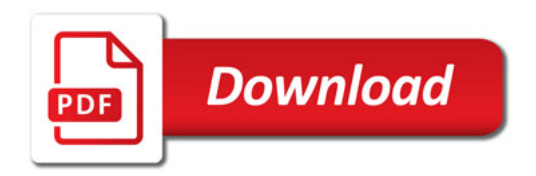

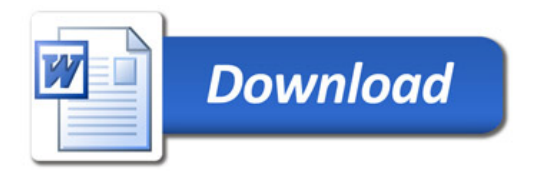